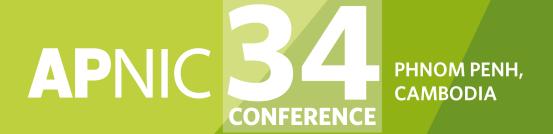

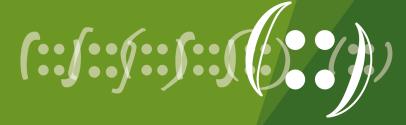

# Internet Routing Registry Tutorial

27 August 2012, Phnom Penh, Cambodia

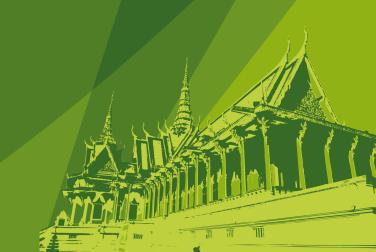

### Presenter

- Champika Wijayatunga
  - Training Unit Manager, APNIC
  - <u>champika@apnic.net</u>

# Objectives

- To provide an introduction to the APNIC Routing Registry
  - Explain concepts of the global RR
  - Outline the benefits of the APNIC Routing Registry
  - Discuss Routing Policy Specification Language (RPSL)

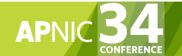

#### Overview

- Whois DB Recap
- What is IRR?
- APNIC database and the IRR
- Using the Routing Registry
- Using RPSL in practice
- Benefit of using IRR

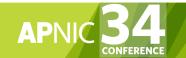

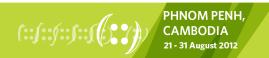

# Whois Database Recap

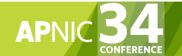

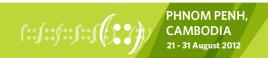

#### **APNIC Database**

- Public network management database
  - APNIC whois database contains:
    - Internet resource information and contact details
  - APNIC Routing Registry (RR) contains:
    - routing information
- APNIC RR is part of IRR
  - Distributed databases that mirror each other

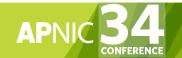

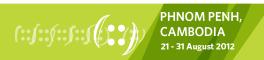

# Database Object

- An object is a set of attributes and values
- Each attribute of an object...
  - Has a value
  - Has a specific syntax
  - Is mandatory or optional
  - Is single- or multi-valued
- Some attributes ...
  - Are primary (unique) keys
  - Are lookup keys for queries
  - Are inverse keys for queries
  - Object "templates" illustrate this structure

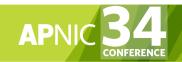

# Person Object Example

#### Person objects contain contact information

#### **Attributes**

person: address:

address:

address:

country:

phone:

fax-no:

e-mail:

nic-hdl:

mnt-by:

changed:

source:

#### **Values**

Test Person

ExampleNet Service Provider

2 Pandora St Boxville

Wallis and Futuna Islands

TC

+680-368-0844

+680-367-1797

tperson@example.com

TP17-AP

MATNT-ENET-TC

tperson@example.com 20090731

APNIC

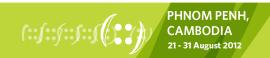

## **Database Queries**

Flags used for inetnum queries

#### None find exact match

- I find one level less specific matches
- L find all less specific matches
- m find first level more specific matches
- M find all More specific matches
- x find exact match (if no match, nothing)
- d enables use of flags for reverse domains
- r turn off recursive lookups

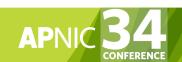

#### **Database Protection**

#### Authorisation

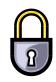

- "mnt-by" references a mntner object
  - Can be found in all database objects
  - "mnt-by" should be used with every object!

#### Authentication

 Updates to an object must pass authentication rule specified by its maintainer object

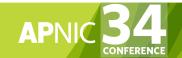

# Prerequisite for Updating Objects

- Create person objects for contacts
  - To provide contact info in other objects
- Create a mntner object
  - To provide protection of objects
- Protect your person object

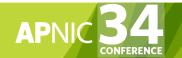

## What is IRR?

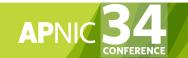

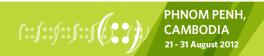

# What is a Routing Registry?

- A repository (database) of Internet routing policy information
  - Autonomous Systems exchanges routing information via BGP
  - Exterior routing decisions are based on policy based rules
  - However BGP does not provides a mechanism to publish/ communicate the policies themselves
  - RR provides this functionality
- Routing policy information is expressed in a series of objects
- Stability and consistency of routing
  - Network operators share information

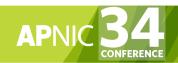

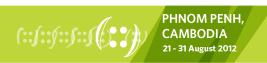

# What is a Routing Registry?

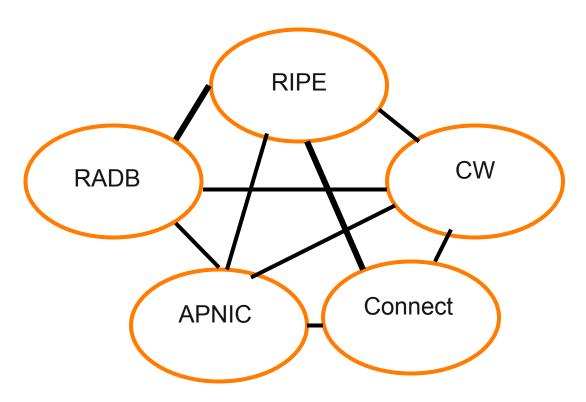

IRR = APNIC RR + RIPE DB + RADB + C&W + ARIN + ...

# What is Routing Policy?

- Description of the routing relationship between autonomous systems
  - Who are my BGP peers?
    - · Customer, peers, upstream
  - What routes are:
    - Originated by each neighbour?
    - Imported from each neighbour?
    - Exported to each neighbour?
    - Preferred when multiple routes exist?
  - What to do if no route exists?
  - What routes to aggregate?

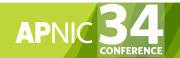

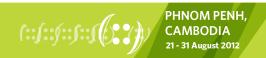

# Representation of Routing Policy

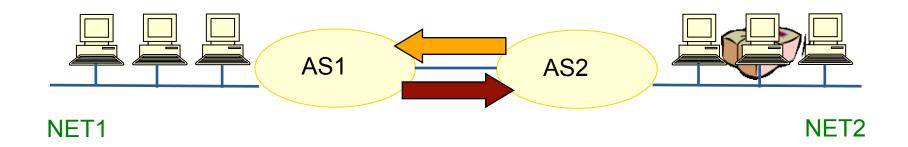

In order for traffic to flow from NET2 to NET1 between AS1 and AS2:

AS1 has to announce NET1 to AS2 via BGP And AS2 has to accept this information and use it

Resulting in packet flow from NET2 to NET1

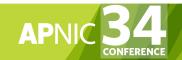

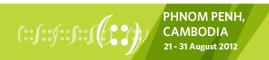

# Representation of Routing Policy

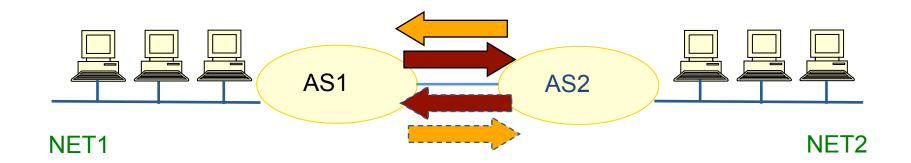

In order for traffic to flow towards from NET1 to NET2:

AS2 must announce NET2 to AS1

And AS1 has to accept this information and use it

Resulting in packet flow from NET 1 to NET2

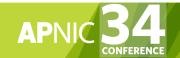

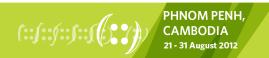

## **RPSL**

- Routing Policy Specification Language
  - Object oriented language
    - Based on RIPE-181
  - Structured whois objects

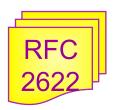

Higher level of abstraction than access lists

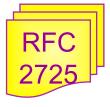

- Describes things interesting to routing policy:
  - Routes, AS Numbers ...
  - Relationships between BGP peers
  - Management responsibility

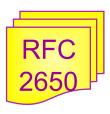

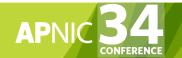

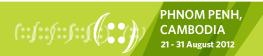

Basic concept

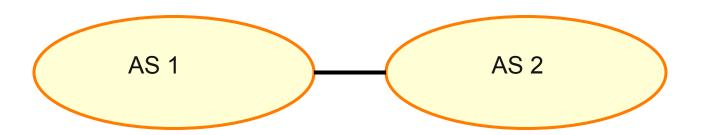

"action pref" - the lower the value, the preferred the route

aut-num: AS1

. . .

import: from AS2

action pref= (100;

accept AS2

export: to AS2 announce AS1

aut-num: AS2

. . .

import: from AS1 action pref=100;

accept AS1

export: to AS1 announce AS2

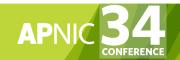

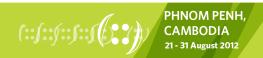

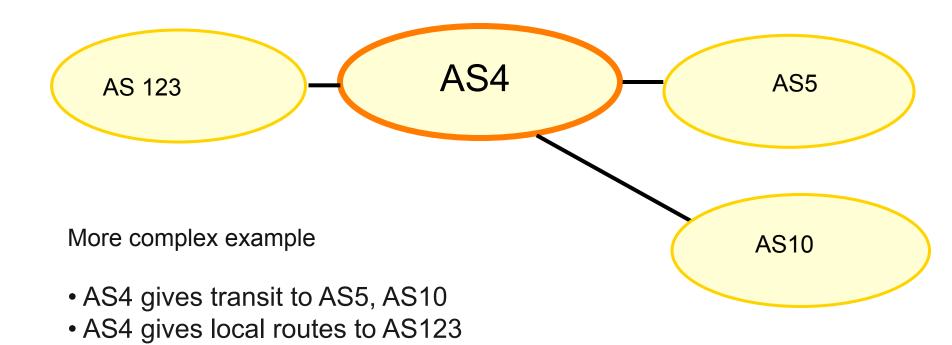

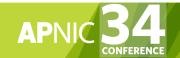

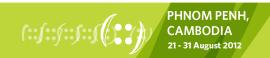

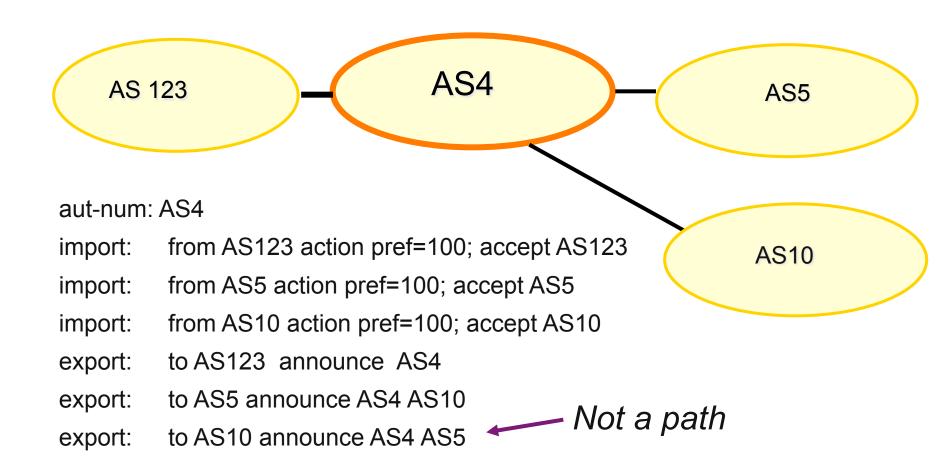

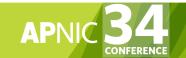

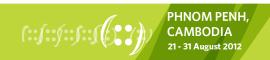

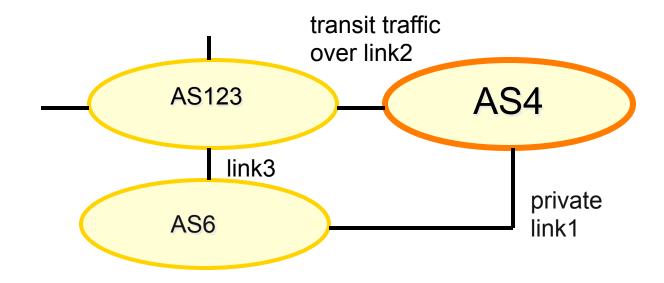

#### More complex example

- AS4 and AS6 private link1
- AS4 and AS123 main transit link2
- backup all traffic over link1 and link3 in event of link2 failure

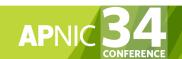

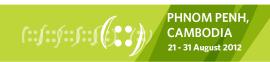

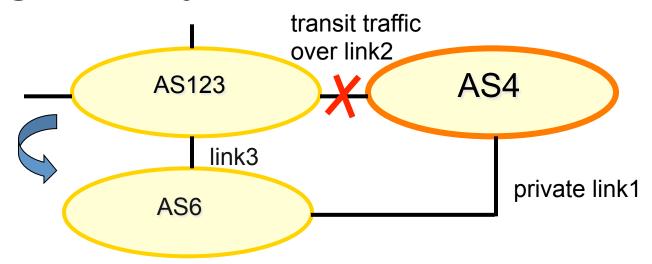

AS representation

aut-num: AS4

import: from AS123 action pref=100; accept ANY 

full routing received

import: from AS6 action pref=50; accept AS6

import: from AS6 action pref=200; accept ANY

export: to AS6 announce AS4

higher cost for backup route

export: to AS123 announce AS4

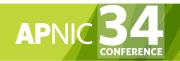

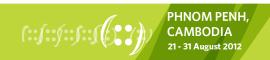

## APNIC Database and the IRR

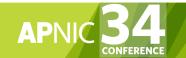

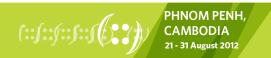

## **APNIC Database & the IRR**

- APNIC whois Database
  - Two databases in one
- Public Network Management Database
  - "whois" info about networks & contact persons
    - IP addresses, AS numbers etc
- Routing Registry
  - contains routing information
    - routing policy, routes, filters, peers etc.
  - APNIC RR is part of the global IRR

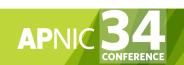

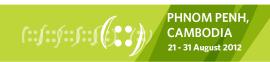

# Integration of Whois and IRR

 Integrated APNIC Whois Database & Internet Routing Registry

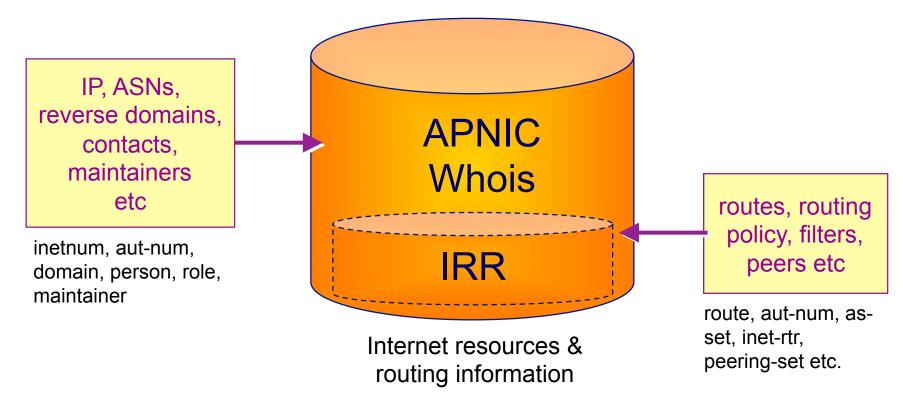

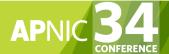

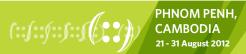

# Inter-related IRR Objects

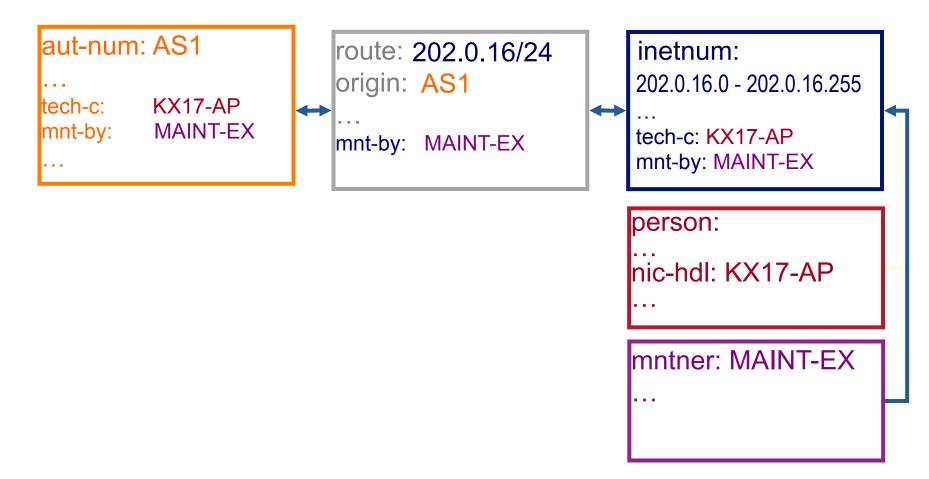

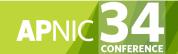

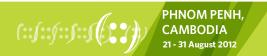

# Inter-related IRR Objects

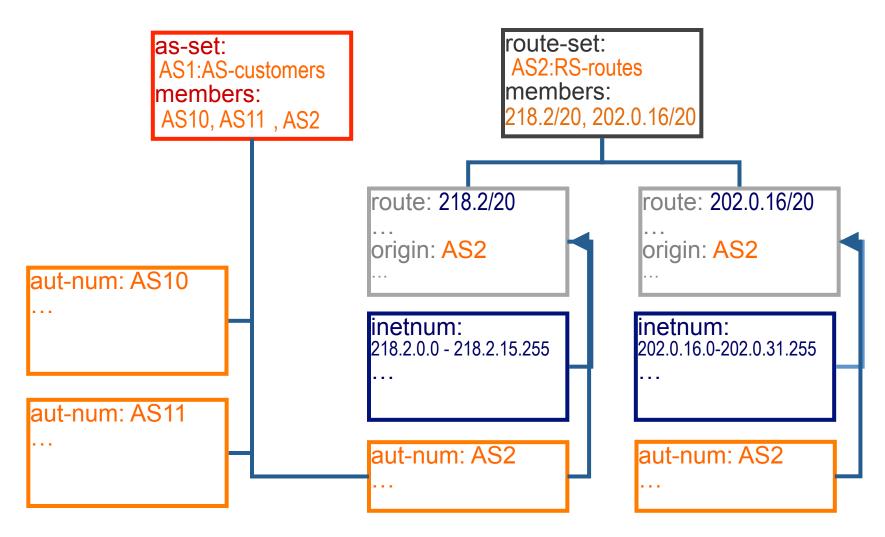

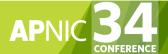

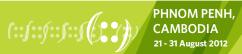

## Hierarchical Authorisation

#### mnt-routes

- authenticates creation of route objects
  - creation of route objects must pass authentication of mntner referenced in the mnt-routes attribute
- Format:

<u>ln:</u>

• mnt-routes: <mntner>
inetnum aut-num route

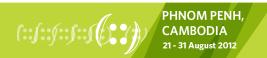

## **Authorisation Mechanism**

inetnum: 202.137.181.0 - 202.137.196.255

netname: SPARKYNET-TC

descr: SparkyNet Service Provider

...

mnt-by: APNIC-HM

mnt-lower: MAINT-SPARKYNET1-TC

mnt-routes: MAINT-SPARKYNET2-TC

This object can only be modified by APNIC

Creation of more specific objects (assignments) within this range has to pass the authentication of MAINT-SPARKYNET

Creation of route objects matching/within this range has to pass the authentication of MAINT-SPARKYNET-TC

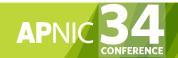

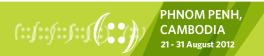

# Creating Route Objects

- Multiple authentication checks:
  - Originating ASN
    - mntner in the mnt-routes is checked
    - If no mnt-routes, mnt-lower is checked
    - If no mnt-lower, mnt-by is checked
  - AND the address space
    - Exact match & less specific route
      - mnt-routes etc
    - Exact match & less specific inetnum
      - mnt-routes etc
  - AND the route object mntner itself
    - The mntner in the mnt-by attribute

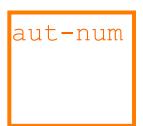

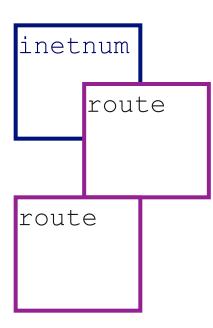

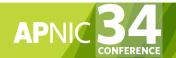

## Creating Route Objects

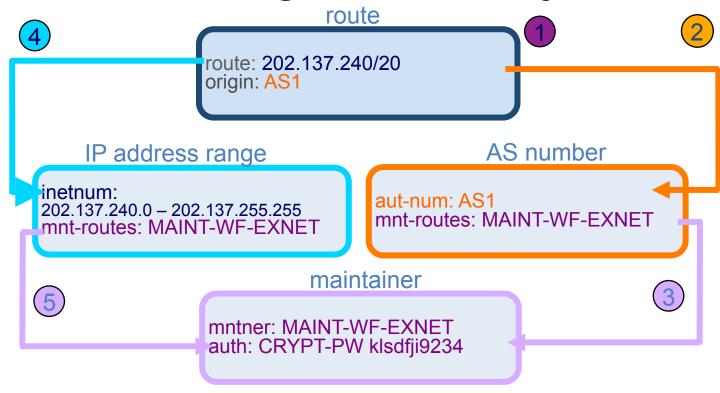

- 1. Create route object and submit to APNIC RR database
- 2. DB checks aut-num obj corresponding to the ASN in route obj
- 3. Route obj creation must pass auth of mntner specified in aut-num *mnt-routes* attribute.
- 4. DB checks inetnum obj matching/encompassing IP range in route obj
- 5. Route obj creation must pass auth of mntner specified in inetnum *mnt-routes* attribute.

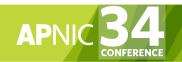

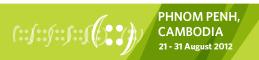

# Using the Routing Registry

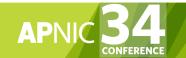

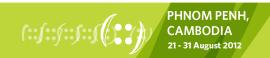

## **IRRToolSet**

- Set of tools developed for using the Internet Routing Registry (IRR)
- Work with Internet routing policies
  - These policies are stored in IRR in the Routing Policy Specification Language (RPSL)
- The goal of the IRRToolSet is to make routing information more convenient and useful for network engineers
  - Tools for automated router configuration,
  - Routing policy analysis
  - On-going maintenance etc.

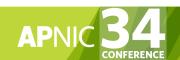

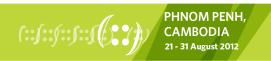

#### **IRRToolSet**

- Maintained by ISC:
  - http://www.isc.org/software/irrtoolset
  - Download: <a href="mailto:ftp://ftp.isc.org/isc/IRRToolSet/">ftp://ftp.isc.org/isc/IRRToolSet/</a>

# Use of RPSL - RtConfig

- RtConfig
  - part of IRRToolSet
- Reads policy from IRR (aut-num, route & -set objects) and generates router configuration
  - vendor specific:
    - Cisco, Bay's BCC, Juniper's Junos and Gated/RSd
  - Creates route-map and AS path filters
  - Can also create ingress / egress filters

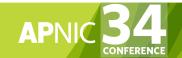

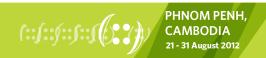

### Why use IRR and RtConfig?

- Benefits of RtConfig
  - Avoid filter errors (typos)
  - Expertise encoded in the tools that generate the policy rather than engineer configuring peering session
  - Filters consistent with documented policy
    - (need to get policy correct though)

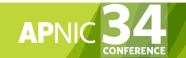

## Using RPSL in practice

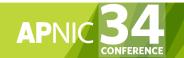

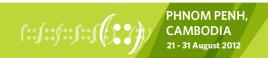

#### Overview

- Review examples of routing policies expression
  - Peering policies
  - Filtering policies
  - Backup connection
  - Multihoming policies

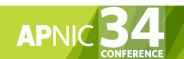

### **RPSL** - review

- Purpose of RPSL
  - Allows specification of your routing configuration in the public IRR
    - Allows you to check "Consistency" of policies and announcements

 Gives opportunities to consider the policies and configuration of others

## Address Prefix Range Operator

| Operator | Meanings                                                                                                    |
|----------|----------------------------------------------------------------------------------------------------|
| ^_       | Exclusive more specifics of the address prefix: E.g. 128.9.0.0/16^- contains all more specifics of 128.9.0.0/16 excluding 128.9.0.0/16 |
| ^+       | Inclusive more specific of the address prefix: E.g. 5.0.0.0/8^+ contains all more specifics of 5.0.0.0/8 including 5.0.0.0/8           |

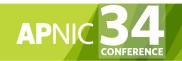

# Address Prefix Operator (cont.)

| Operator | Meanings                                                                                                    |
|----------|----------------------------------------------------------------------------------------------------|
| ^n       | n = integer, stands for all the length "n" specifics of the address prefix: E.g. 30.0.0.0/8^16 contains all the more specifics of 30.0.0.0/8 which are length of 16 such as 30.9.0.0/16                         |
| ^n-m     | m = integer, stands for all the length "n" to length "m" specifics of the address prefix: E.g. 30.0.0.0/8^24-32 contains all the more specifics of 30.0.0.0/8 which are length of 24 to 32 such as 30.9.9.96/28 |

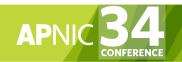

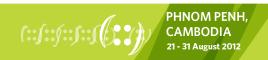

## AS-path regular expressions

- Regular expressions
  - A context-independent syntax that can represent a wide variety of character sets and character set orderings
  - These character sets are interpreted according to the current The Open Group Base Specifications (IEEE)
- Can be used as a policy filter by enclosing the expression in "<" and ">".

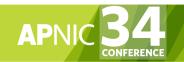

## Filter List- Regular Expression

- Like Unix regular expressions
  - . Match one character
  - \* Match any number of preceding expression
  - + Match at least one of preceding expression
  - ^ Beginning of line
  - \$ End of line
  - \ Escape a regular expression character
  - Beginning, end, white-space, brace
  - Or
  - () Brackets to contain expression
  - [] Brackets to contain number ranges

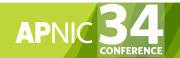

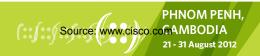

## AS-path Regular Expression

| Operator         | Meanings                                                                                                    |
|------------------|----------------------------------------------------------------------------------------------------|
| <as3></as3>      | Route whose AS-path contains AS3                                                                                                    |
| <^AS1>           | Routes whose AS-path starts with AS1                                                                                                    |
| <as2\$></as2\$>  | Routes whose AS-path end with AS2                                                                                                    |
| <^AS1 AS2 AS3\$> | Routes whose AS-path is exactly "1 2 3"                                                                                                    |
| <^AS1.*AS2\$>    | AS-path starts with AS1 and ends in AS2 with any number ASN in between                                                                                                    |
| <^AS3+\$>        | AS-path starts with AS3 and ends in AS3 and AS3 is the first member of the path and AS3 occurs one or more times in the path and no other AS can be present in the path after AS3 |

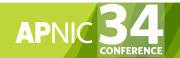

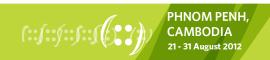

## AS-path Regular Expression (cont.)

| Operator            | Meanings                                      |
|---------------------|-----------------------------------------------|
| <as3 as4></as3 as4> | Routes whose AS-path is with AS3 or AS4       |
| <as3 as4=""></as3>  | Routes whose AS-path with AS3 followed by AS4 |

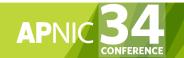

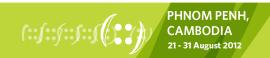

## Common Peering Policies

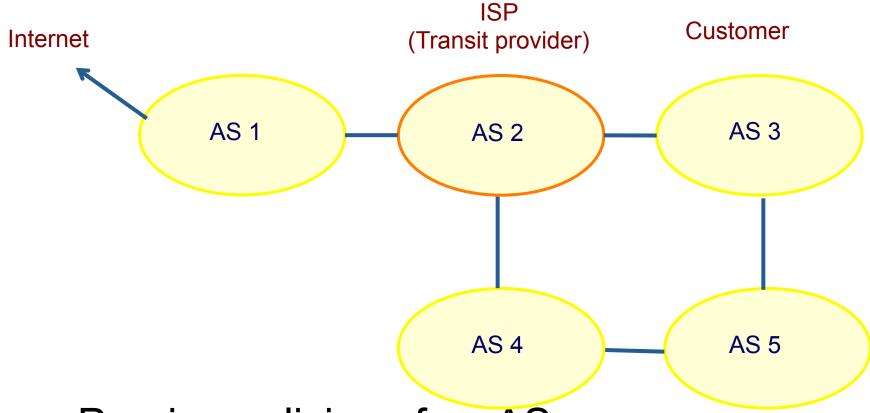

- Peering policies of an AS
  - Registered in an aut-num object

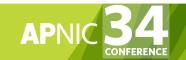

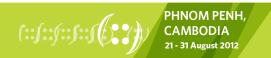

## Common Peering Policies

Policy for AS3 in the AS2 aut-num object

aut-num: AS2

as-name: SAMPLE-NET

dsescr: Sample AS

import: from AS1 accept ANY

import: from AS3 accept <^AS3+\$>

export: to AS3 announce ANY

export: to AS1 announce AS2 AS3

admin-c: TP1-AP tech-c: TP2-AP

mtn-by: MAINT-SAMPLE-AP

changed: sample@sample.net

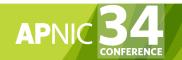

## ISP Customer – Transit Provider Policies

 Policy for AS3 and AS4 in the AS2 autnum object

aut-num: AS2

import: from AS1 accept ANY

import: from AS3 accept <^AS3+\$> import: from AS4 accept <^AS4+\$>

export: to AS3 announce ANY export: to AS4 announce ANY

export: to AS1 announce AS2 AS3 AS4

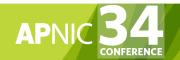

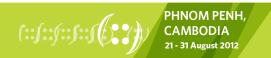

### **AS-set Object**

Describe the customers of AS2

as-set: AS2:AS-CUSTOMERS

members: AS3 AS4

changed: <u>sample@sample.net</u>

source: APNIC

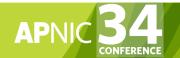

# Aut-num Object referring as-set Object

aut-num: AS2

import: from AS1 accept ANY

import: from AS2:AS-CUSTOMERS accept

<^AS2:AS-CUSTOMERS+\$>

export: to AS2:AS-CUSTOMERS announce ANY

export: to AS1 announce AS2 AS2:AS-CUSTOMERS

aut-num: AS1

import: from AS2 accept <^AS2+AS2:AS-CUSTOMERS+\$>

export: .....

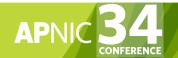

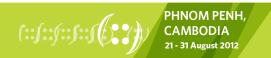

## **Express Filtering Policy**

- To limit the routes one accepts from a peer
  - To prevent the improper use of unassigned address space
  - To prevent malicious use of another organisation's address space

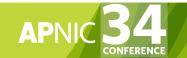

## Filtering Policy

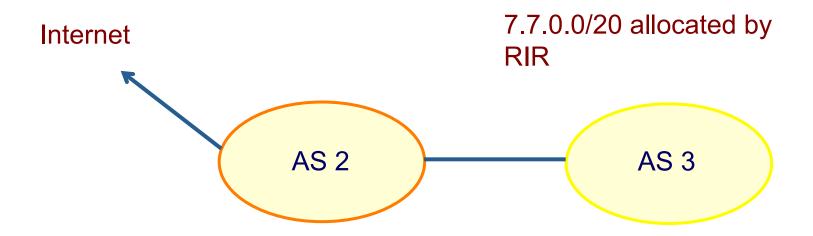

AS3 wants to announce part or all of 7.7.0.0/20 on the global Internet.

AS2 wants to be certain that it only accepts announcements from AS3 for address space that has been properly allocated to AS3.

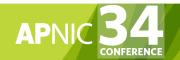

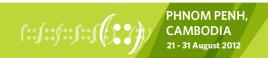

# Aut-num Object with Filtering Policy

aut-num: AS2

import: from AS3 accept { 7.7.0.0/20^20-24 }

. . . . . . .

For an ISP with a growing or changing customer base, this mechanism will not scale well.

Route-set object can be used.

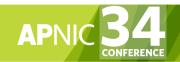

### Route-set

route-set: AS2:RS-ROUTES:AS3

members: 7.7.0.0/20^20-24

changed: sample@sample.net

**APNIC** source:

Specifies the set of routes that will be accepted from a given customer

Set names are constructed hierarchically:

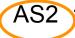

AS2 RS-ROUTES : AS3

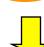

indicates whose sets these are

indicates peer AS

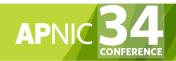

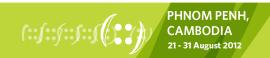

## Filter configuration using route-set – AS2

import: from AS1 accept ANY

import: from AS3 accept AS2:RS-ROUTES:AS3

import: from AS4 accept AS2:RS-ROUTES:AS4

export: to AS2:AS-CUSTOMERS approunce ANY

export: to AS1 announce AS2 AS2:AS-CUSTOMERS

RPSL allows the peer's AS number to be replaced by the keyword PeerAS

import: from AS2:AS-CUSTOMERS accept

AS2:RS-ROUTES:PeerAS

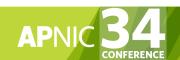

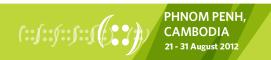

## Including interfaces in peering definitions: AS1

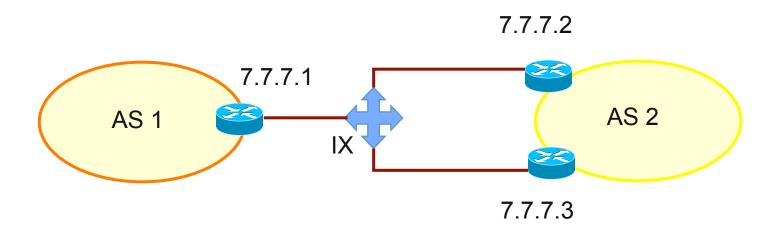

How to define AS1's routing policy by specifying its boundary router?

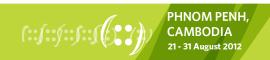

## Including interfaces in peering definitions: AS1 (cont.)

aut-num: AS1

import: from AS2 at 7.7.7.1 accept <^AS2+\$>

AS1 may want to choose to accept:

only those announcements from router 7.7.7.2

discard those announcements from router 7.7.7.3

aut-num: AS1

import: from AS2 7.7.7.2 at 7.7.7.1 accept <^AS2+\$>

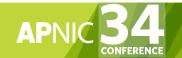

## Multihome Routing Policy

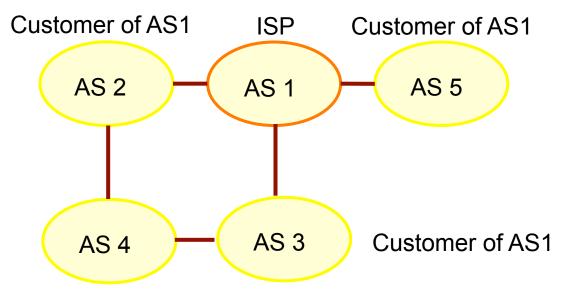

Customer of AS2 and AS3

AS1's base policy

 Only accepts routes from customers that are originated by the customer or by the customer's customers

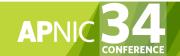

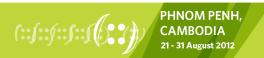

# Multihome Routing Policies (cont.)

aut-num: AS1

import: from AS2 accept (AS2 or AS4) AND <^AS2+AS4\*\$>

import: from AS3 accept (AS3 or AS4) AND <^AS3+AS4\*\$>

import: from AS5 accept AS5 AND <^AS5+\$>

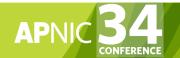

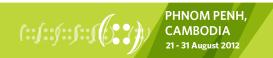

## Benefit of using IRR

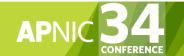

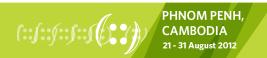

## Using the Routing Registry

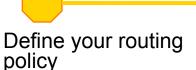

Enter policy in IRR

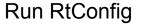

Apply config to routers

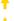

#### **Costs**

- Requires some initial planning
- Takes some time to define & register policy
- Need to maintain data in RR

#### **Benefits**

- You have a clear idea of your routing policy
- Consistent config over the whole network
- Less manual maintenance in the long run

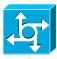

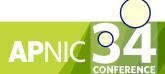

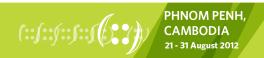

### APNIC RR service scope

- Routing Queries
  - Regular whois clients
  - APNIC whois web interface
  - Special purpose programs such as IRRToolSet

- Routing Registration and Maintenance
  - Similar to registration of Internet resources

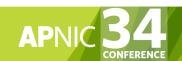

### Summary

- APNIC RR integrated in APNIC Whois DB
  - Facilitates network troubleshooting
  - Generation of router configuration
  - Provides global view of routing
- APNIC RR benefits
  - Single maintainer (& person obj) for all objects
  - APNIC asserts resources for a registered route
  - Part of the APNIC member service!

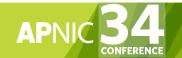

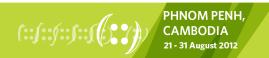

### Questions?

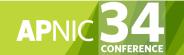

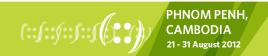

## Need any help?

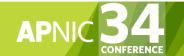

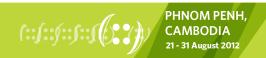

### Member Services Helpdesk

- -One point of contact for all member enquiries
- -Online chat services

#### Helpdesk hours

9:00 am - 9:00 pm (AU EST, UTC + 10 hrs)

ph: +61 7 3858 3188 fax: 61 7 3858 3199

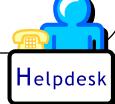

- More personalised service
  - Range of languages:
     Bahasa Indonesia, Bengali, Cantonese, English, Hindi, Mandarin, Thai, etc.
- Faster response and resolution of queries
  - IP resource applications, status of requests, obtaining help in completing application forms, membership enquiries, billing issues & database enquiries

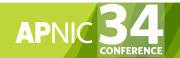

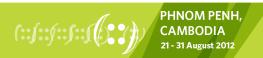